# Financial Time Series **Lecture 3: Seasonality, Regression, Long Memory**

Seasonal Time Series: TS with periodic patterns and useful in

- predicting quarterly earnings
- pricing weather-related derivatives
- analysis of transactions data (high-frequency data), e.g., U-shaped pattern in intraday trading intensity, volatility, etc.

Example 1. Monthly U.S. Housing Starts from January 1959 to February 2017. The data are in thousand units. See Figure 1 and compute the sample ACF of the series and its differenced data.

Example 2. Quarterly earnings of Johnson & Johnson

See the time plot, Figures 2 and 3, and sample ACFs

Example 3. Quarterly earning per share of Coca Cola from 1983 to 2009.

**Multiplicative model:** Consider the housing-starts series. Let  $y_t$ be the monthly data. Denoting 1959 as year 0, we can write the time index as  $t =$  year + month, e.g,  $y_1 = y_{0,1}$ ,  $y_2 = y_{0,2}$ , and  $y_{14} = y_{1,2}$ , etc. The multiplicative model is based on the following consideration:

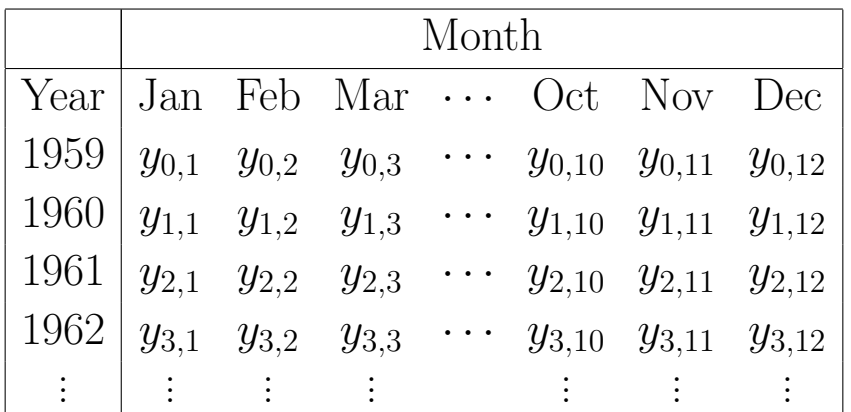

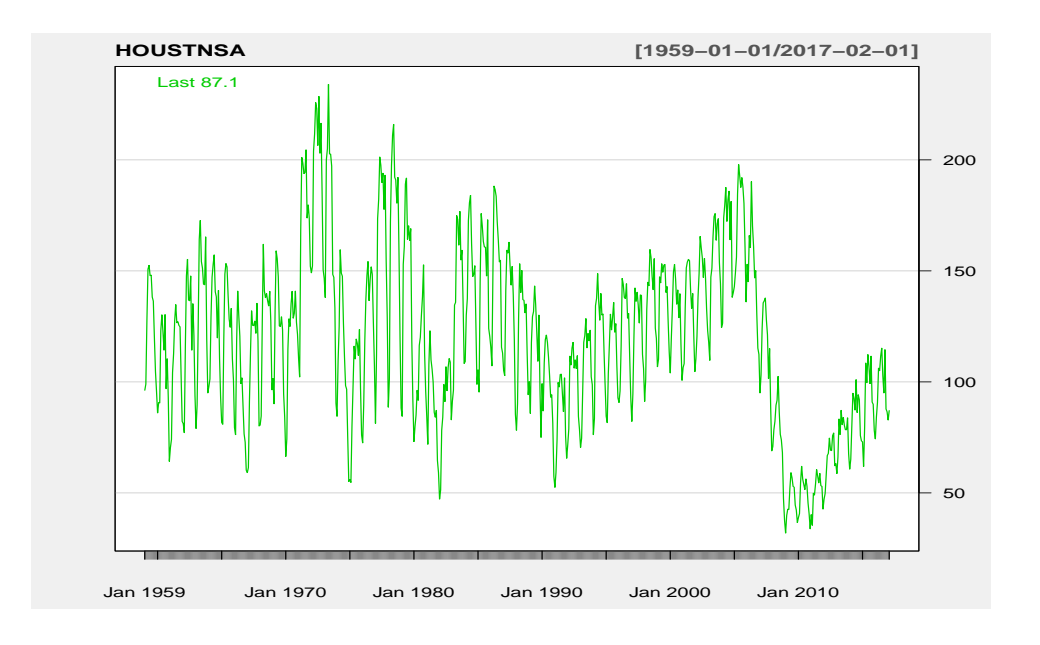

Figure 1: Time plot of monthly U.S. housing starts: 1959.1-2017.2. Data obtained from US Bureau of the Census.

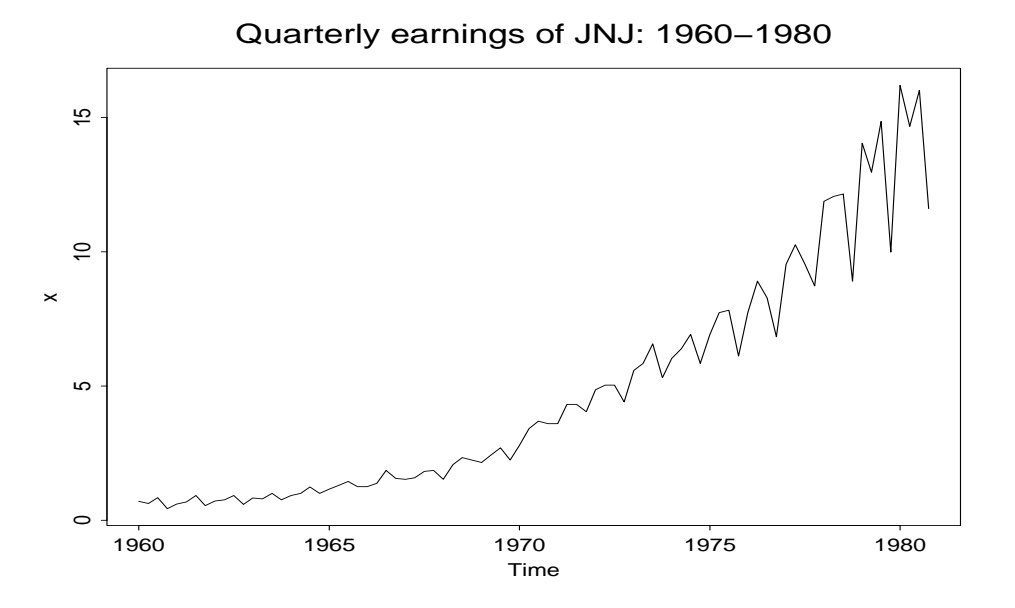

Figure 2: Time plot of quarterly earnings of Johnson and Johnson: 1960-1980

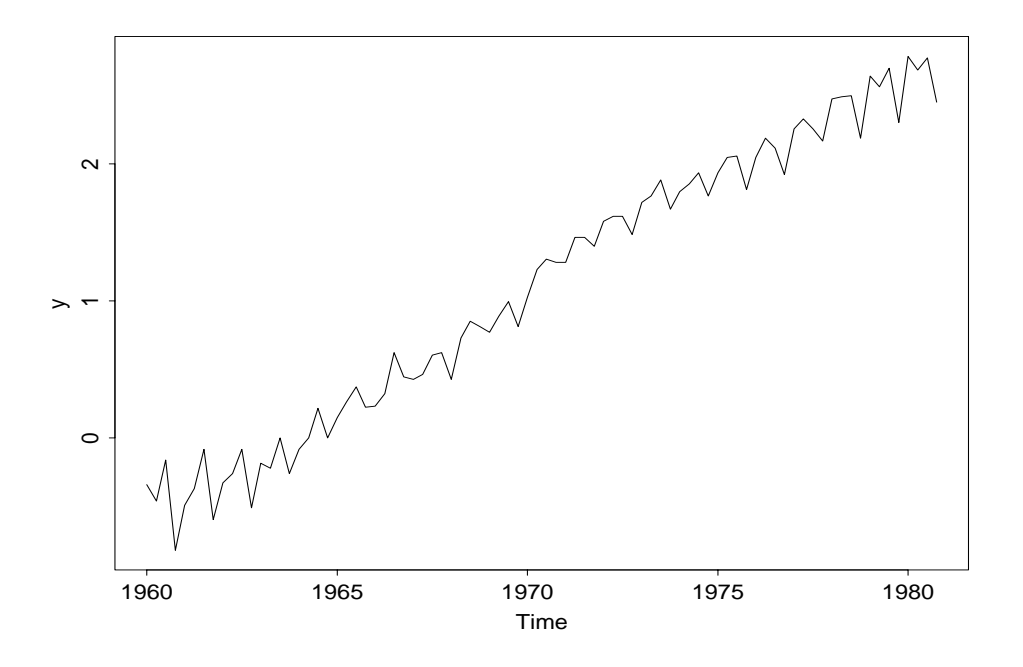

Figure 3: Time plot of quarterly logged earnings of Johnson and Johnson: 1960-1980

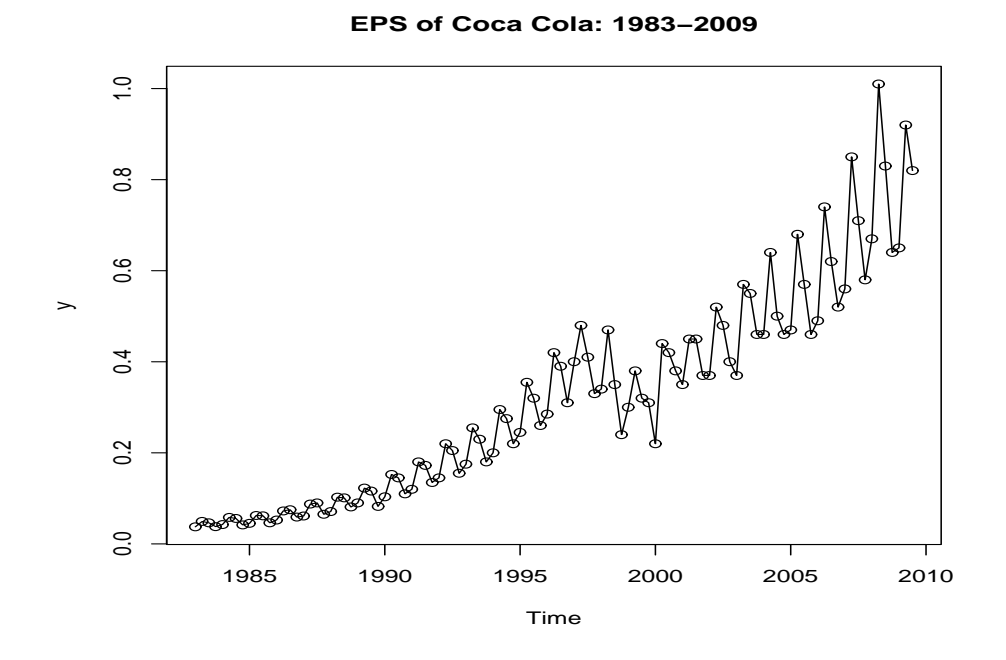

Figure 4: Time plot of quarterly earnings per share of KO (Coca Cola) from 1983 to 2009.

The column dependence is the usual lag-1, lag-2, ... dependence. That is, monthly dependence. We call them the regular dependence. The row dependence is the year-to-year dependence. We call them the seasonal dependence.

Multiplicative model says that the regular and seasonal dependence are orthogonal to each other.

### Airline model for quarterly series

• Form:

$$
r_t - r_{t-1} - r_{t-4} + r_{t-5} = a_t - \theta_1 a_{t-1} - \theta_4 a_{t-4} + \theta_1 \theta_4 a_{t-5}
$$

or

$$
(1 - B)(1 - B4)rt = (1 - \theta_1 B)(1 - \theta_4 B4)at
$$

• Define the differenced series  $w_t$  as

$$
w_t = r_t - r_{t-1} - r_{t-4} + r_{t-5} = (r_t - r_{t-1}) - (r_{t-4} - r_{t-5}).
$$

It is called *regular* and *seasonal* differenced series.

- ACF of  $w_t$  has a nice symmetric structure (see the text), i.e.  $\rho_{s-1} = \rho_{s+1} = \rho_1 \rho_s$ . Also,  $\rho_\ell = 0$  for  $\ell > s + 1$ .
- This model is widely applicable to many many seasonal time series.
- Multiplicative model means that the regular and seasonal dependences are roughly orthogonal to each other.
- Forecasts: exhibit the same pattern as the observed series. See Figure 5.
- Exponential Smoothing method

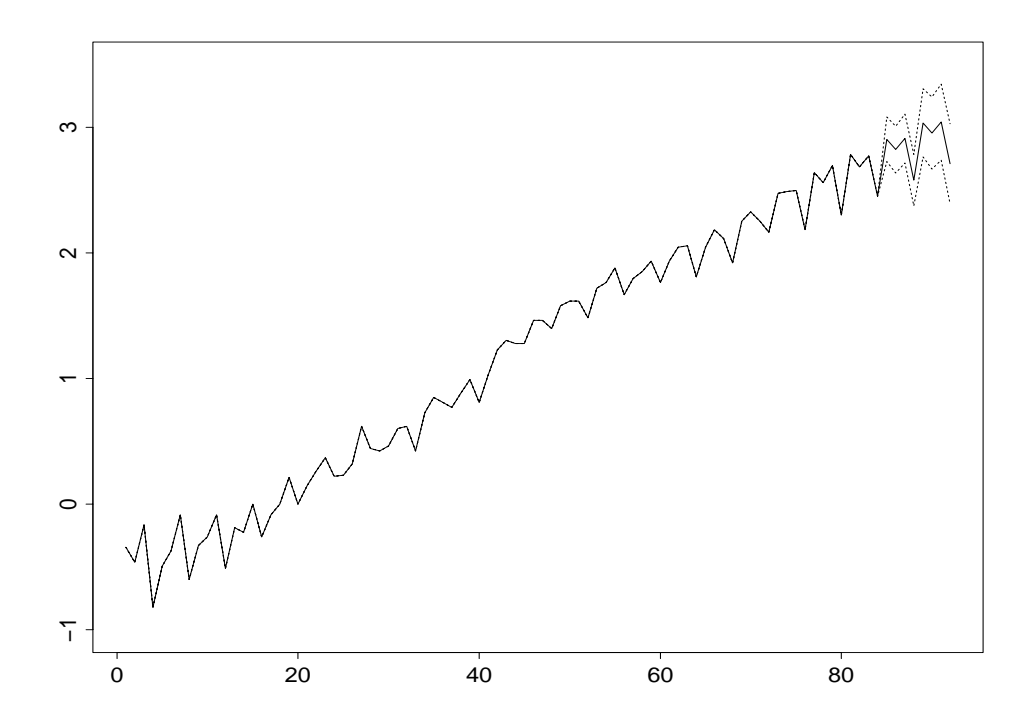

Figure 5: Forecast plot for the quarterly earnings of Johnson and Johnson. Data: 1960-1980, Forecasts: 1981-82.

#### Example: Analysis of J&J earnings. R Demonstration: output edited.

```
> x=ts(scan("q-earn-jnj.txt"),frequency=4,start=c(1960,1)) % create a time series object.
> plot(x) % Plot data with calendar time
> y=log(x) % Natural log transformation
> plot(y) % plot data
> c1=paste(c(1:4)) % create plotting symbols
> points(y,pch=c1) % put circles on data points.
> par(mfcol=c(2,1)) % two plots per page
> acf(y,lag.max=16)
> y1=as.vector(y) % Creates a sequence of data in R
> \text{act}(y1, \text{lag.max=16})> dy1=diff(y1) % regular difference
> acf(dy1,lag.max=16)
> sdy1=diff(dy1,4) % seasonal difference
> acf(sdy1,lag.max=12)
> m1=arima(y1,order=c(0,1,1),seasonal=list(order=c(0,1,1),period=4)) % Airline
                        % model in R.
> m1
Call:arima(x = y1, order = c(0, 1, 1), seasonal = list(order = c(0, 1, 1), period = 4))
```

```
Coefficients:
          ma1 sma1
      -0.6809 -0.3146 % The fitted model is (1-B^4)(1-B)R(t) =s.e. 0.0982 \quad 0.1070 \quad % \quad (1-0.68B)(1-0.31B<sup>2</sup>4)a(t), \quad var[a(t)] = 0.00793.sigma<sup>2</sup> estimated as 0.00793: log likelihood = 78.38, aic = -150.75
> par(mfcol=c(1,1)) % One plot per page
> tsdiag(m1) % Model checking
> f1=predict(m1,8) % prediction
> names(f1)
[1] "pred" "se"
> f1
$pred % Point forecasts
Time Series:
Start = 85End = 92Frequency = 1
[1] 2.905343 2.823891 2.912148 2.581085 3.036450 2.954999 3.043255 2.712193
$se % standard errors of point forecasts
Time Series:
Start = 85End = 92Frequency = 1
[1] 0.08905414 0.09347895 0.09770358 0.10175295 0.13548765 0.14370550
[7] 0.15147817 0.15887102
# You can use ''foreplot'' to obtain plot of forecasts.
```
For monthly data, the Airline model becomes

$$
(1 - B)(1 - B12)rt = (1 - \theta1B)(1 - \theta12B12)at.
$$

What is the pattern of ACF?

### Regression Models with Time Series Errors

- Has many applications
- Impact of serial correlations in regression is often overlooked. It may introduce biases in estimates and in standard errors, resulting in unreliable t-ratios.

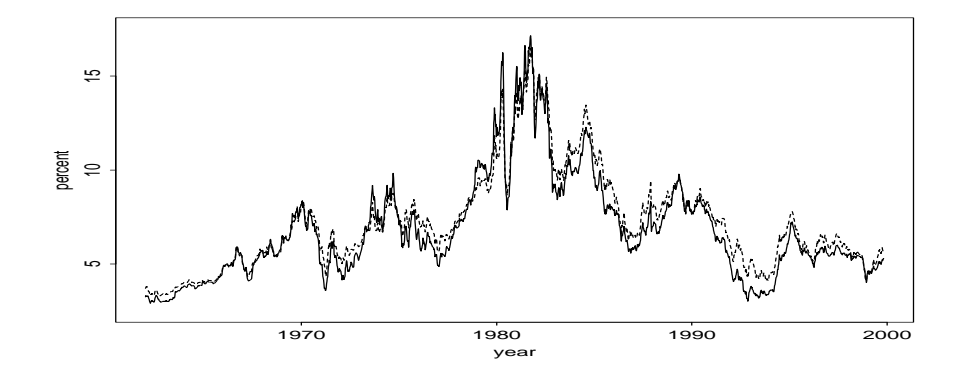

Figure 6: Time plots of U.S. weekly interest rates: 1-year constant maturity rate (solid line) and 3-year rate (dashed line).

- Detecting residual serial correlation: Use Q-stat instead of DWstatistic, which is not sufficient!
- Joint estimation of all parameters is preferred.
- Avoid the problem of spurious regression.
- Proper analysis: see the illustration below.

A related issue:

Question: Why don't we use R-square in this course? R-square can be misleading!!!

Example. U.S. weekly interest rate data: 1-year and 3-year constant maturity rates. Data are shown in Figure 6.

R Demonstration: output edited.

```
> da=read.table("w-gs1n36299.txt") % load the data
> r1=da[,1] % 1-year rate
> r3 = da[, 2] % 3-year rate
> plot(r1,type='l') % Plot the data
> lines(1:1967,r3,lty=2)
> plot(r1,r3) % scatter plot of the two series
> m1=lm(r3~r1) % Fit a regression model with likelihood method.
> summary(m1)
Call: lm(formula = r3 \text{ m1})Coefficients:
           Estimate Std. Error t value Pr(>|t|)
(Intercept) 0.910687 0.032250 28.24 <2e-16 ***
r1 0.923854 0.004389 210.51 <2e-16 ***
---
Signif. codes: 0 '***' 0.001 '**' 0.01 '*' 0.05 '.' 0.1 ' ' 1
Residual standard error: 0.538 on 1965 degrees of freedom
Multiple R-Squared: 0.9575, Adjusted R-squared: 0.9575
F-statistic: 4.431e+04 on 1 and 1965 DF, p-value: < 2.2e-16
> acf(m1$residuals)
> c3=diff(r3)> c1 = diff(r1)> plot(c1, c3)> m2=lm(c3~c1) % Fit a regression with likelihood method.
> summary(m2)
Call:
lm(formula = c3 \text{ }^{\circ} \text{ } c1)Residuals:
       Min 1Q Median 3Q Max
-0.3806040 -0.0333840 -0.0005428 0.0343681 0.4741822
Coefficients:
            Estimate Std. Error t value Pr(>|t|)
(Intercept) 0.0002475 0.0015380 0.161 0.872
c1 0.7810590 0.0074651 104.628 <2e-16 ***
---
Residual standard error: 0.06819 on 1964 degrees of freedom
Multiple R-Squared: 0.8479, Adjusted R-squared: 0.8478
F-statistic: 1.095e+04 on 1 and 1964 DF, p-value: < 2.2e-16
> acf(m2$residuals)
```

```
> plot(m2$residuals,type='l')
> m3=arima(c3,xreg=c1,order=c(0,0,1)) % Residuals follow an MA(1) model
> m3
Call: \arima(x = c3, \text{ order} = c(0, 0, 1), \text{xreg} = c1)Coefficients:
        ma1 intercept c1 % Fitted model is
      0.2115 0.0002 0.7824 % c3 = 0.0002+0.782c1 + a(t)+0.212a(t-1)
s.e. 0.0224 0.0018 0.0077 % with var[a(t)] = 0.00446.
sigma<sup>2</sup> estimated as 0.004456: log likelihood = 2531.84, aic = -5055.69
> acf(m3$residuals)
> tsdiag(m3)
> m4=arima(c3,xreg=c1,order=c(1,0,0)) % Residuals follow an AR(1) model.
> m4
Call:
\arima(x = c3, \text{ order} = c(1, 0, 0), \text{xreg} = c1)Coefficients:
        ar1 intercept c1 % Fitted model is
      0.1922 0.0003 0.7829 % c3 = 0.0003 + 0.783c1 + a(t),
s.e. 0.0221 0.0019 0.0077 % a(t) = 0.192a(t-1)+e(t).
sigma^2 estimated as 0.004474: log likelihood = 2527.86, aic = -5047.72
```
Parameterization in R. With additional explanatory variable X in ARIMA model,  $\bf{R}$  uses the model

$$
W_t = \phi_1 W_{t-1} + \dots + \phi_p W_{t-p} + a_t + \theta_1 a_{t-1} + \dots + \theta_q a_{t-q},
$$

where  $W_t = Y_t - \beta_0 - \beta_1 X_t$ . This is the proper way to handle regression model with time series errors, because  $W_{t-1}$  is not subject to the effect of  $X_{t-1}$ .

It is different from the model

$$
Y_t = \beta_0^* + \beta_1^* X_t + \phi_1 Y_{t-1} + \dots + \phi_p Y_{t-p} + a_t + \theta_1 a_{t-1} + \dots + \theta_q a_{t-q},
$$
  
for which the  $Y_{t-1}$  contains the effect of  $X_{t-1}$ .

### Long-memory processes

- Meaning? ACF decays to zero very slowly!
- Example: ACF of squared or absolute log returns ACFs are small, but decay very slowly.
- How to model long memory? Use "fractional" difference: namely,  $(1 - B)^d r_t$ , where  $-0.5 < d < 0.5$ .
- Importance? In theory, Yes. In practice, yet to be determined.
- In R, the package rugarch may be used to estimate the fractionally integrated ARMA models. The package can also be used for GARCH modeling.

## Summary of the chapter

- Sample  $ACF \Rightarrow MA$  order
- Sample PACF  $\Rightarrow$  AR order
- Some packages have "automatic" procedure to select a simple model for "conditional mean" of a FTS, e.g., R uses "ar" for AR models.
- Check a fitted model before forecasting, e.g. residual ACF and hetroscedasticity (chapter 3)
- Interpretation of a model, e.g. constant term  $\&$ For an AR(1) with coefficient  $\phi_1$ , the speed of mean reverting as measured by half-life is

$$
k = \frac{\ln(0.5)}{\ln(|\phi_1|)}.
$$

For an  $MA(q)$  model, forecasts revert to the mean in  $q+1$  steps.

• Make proper use of regression models with time series errors, e.g. regression with AR(1) residuals

Perform a joint estimation instead of using any two-step procedure, e.g. Cochrane-Orcutt (1949).

- Basic properties of a random-walk model
- Multiplicative seasonal models, especially the so-called airline model.